# Behavioural Simulations

Rafał Kiełbik

#### Issues to discuss

- 1. Potential tools (XSim / ModelSim / QuestaSim)
- 2. Compilation hierarchy
- 3. Simulation libraries
- 4. Testbench & stimuli

## Potential tools (XSim / ModelSim / QuestaSim)

#### XSim

- + Built in Vivado (native)
- + No additional license required
- Lower efficiency
- No variables supported (in waveforms)

ModelSim / QuestaSim

- External tool (but integrated)
- Expensive license required
- + High simulation speed
- + All statements supported (e.g.: "case?")

#### Compilation hierarchy

- Simulation Sources (6)
	- $\vee$  simulation (6)
		- $\triangleright$   $\blacksquare$  Verilog Header (1)
		- $\vee$  **... tstbench**(top tb) (top tb.vhd) (1)
			- ↓ NIOBE simenv i : NIOBE ifc1211 central simenv(simenv) (NIOBE ifc1211 central simenv.vhd) (5)
				- $\vee$  top fpga: top IFC1211 CENTRAL a0(rtl) (top ifc1211 central example 0 a0, vhd) (2)
					- > top phy.tosca2b\_ip\_i : tosca2b\_niobe\_ifc\_central\_ip01\_fbi(rtl) (tosca2b\_niobe\_central\_ip01\_fbi.vhd) (7)
					- $\vee$  **e** xuser ex0 i : xuser top(rtl) (xuser top.vhd) (5)
						- $\rightarrow$  n blm top 1 : n blm top(rtl) (n blm top.vhd) (108)
						- > o qpio ifc1211.qpio ifc1211 i: niobe ifc1211 central xuser qpio mqt(rtl) (niobe ifc1211 central xuser qpio qtx mqt.vhd) (4)
						- > linst ad3110 fmc1 : ent ad3110(arch) (ent ad3110.vhd) (13)
						- >  $\bullet$  inst\_dummy\_fmc2 : ent\_empty\_fmc(arch) (ent\_empty.vhd) (2)
						- v niobe ifc1410 central xuser gpio mgt(rtl) (ninhe ifc1410 central xuser onio otx mot whol) (2)
					- > 中国 gpio\_tesr.gpio\_dpram\_tmem\_0 : xi  $\rightarrow$  +  $\frac{1}{2}$  gpio tesr.gpio dpram tmem 1 : xi emul fmc1 : emul ifc1211\_fmc(emulate) (emul emul\_fmc2 : emul\_ifc1211\_fmc(emulate) (emul emul\_general : emul\_ifc1211\_general(emulate emul\_SMEM\_12 : emul\_ifc1211\_smem\_ddr3(em smem\_on.ddr3\_0\_i : ddr3\_4g (ddr3\_4g.v) smem\_on.ddr3\_1\_i : ddr3\_4g (ddr3\_4g.v)
- Testbench for IFC 1211 (prepared by IOxOS)
- $\bullet$  Simulated: Tosca + DDR + XUser
- No ADCs (dummy data generators used)
- Speed:  $\sim$ 100 ns / 1 min

## **Compilation hierarchy**

- Simulation Sources (6)
	- $\vee$  simulation (6)
		- $\triangleright$   $\blacksquare$  Verilog Header (1)
		- ↓ ●∴ tstbench(top tb) (top tb.vhd) (1)
			- √ NIOBE simenv i : NIOBE ifc1211 central simenv(simenv) (NIOBE ifc1211 d
				- ↓ top fpga: top IFC1211 CENTRAL a0(rtl) (top ifc1211 central example
					- > top\_phy.tosca2b\_ip\_i : tosca2b\_niobe\_ifc\_central\_ip01\_fbi(rtl) (tosca2b\_niobe\_central\_ip01\_fbi.vhd) (7)
					- v @ xuser\_ex0\_i : xuser\_top(rtl) (xuser\_top.vhd) (5)
						- >  $\bullet$  n blm top 1 : n blm top(rtl) (n blm top.vhd) (108)
						- > ogpio ifc1211.gpio ifc1211 i: niobe ifc1211 central xuser gpio mgt(rtl) (niobe ifc1211 central xuser gpio gtx mgt.vhd) (4)
						- > linst ad3110 fmc1 : ent ad3110(arch) (ent ad3110.vhd) (13)
						- >  $\bullet$  inst dummy fmc2 : ent empty fmc(arch) (ent empty.vhd) (2)
						- v niobe ifc1410 central xuser gpio mgt(rtl) (niobe ifc1410 central xuser gpio gtx mgt.vhd) (2)
							- > 中国 gpio\_tcsr.gpio\_dpram\_tmem\_0 : xuser\_dpram\_4Kx64 (xuser\_dpram\_4Kx64.xci)
							- > 中国 gpio\_tcsr.gpio\_dpram\_tmem\_1 : xuser\_dpram\_4Kx64 (xuser\_dpram\_4Kx64.xci)
					- emul fmc1 : emul ifc1211 fmc(emulate) (emul ifc1211 fmc.vhd)
					- emul fmc2 : emul ifc1211 fmc(emulate) (emul ifc1211 fmc.vhd)
					- emul general: emul ifc1211\_general(emulate) (emul ifc1211\_central general.vhd)
				- emul SMEM 12: emul\_ifc1211\_smem\_ddr3(emulate) (emul\_ifc1211\_smem\_ddr3.vhd) (2)
					- smem\_on.ddr3\_0\_i : ddr3\_4g (ddr3\_4g.v)
					- smem\_on.ddr3\_1\_i : ddr3\_4g (ddr3\_4g.v)

**Required files:** 

- **Project-specific sources** 1.
- $2<sub>1</sub>$ **Tosca modules**
- 3. **XUser example testbenches**

## **Compilation hierarchy**

Simulation Sources (6)

- $\vee$  simulation (6)
	- $>$  Verilog Header (1)
	- $\vee$  **e.** tstbench(top tb) (top tb.vhd) (1)
		- √ NIOBE\_simenv\_i : NIOBE\_ifc1211\_central\_simenv(simenv) (NIOBE\_ifc1211\_d
			- v top fpga: top IFC1211 CENTRAL a0(rtl) (top ifc1211 central example

alikuwa kutoka mwaka wa 1999 (umani wa 1999) ya Mkoa ya Mkoa ya Mkoa ya Mkoa ya Mkoa ya Mkoa ya Mkoa ya Mkoa y

top\_phy.tosca2b\_ip\_i : tosca2b\_niobe\_ifc\_central\_ip01\_fbi(rtl) (tosca2b\_niobe\_central\_ip01\_fbi.vhd) (7)

add sim files to project.tcl - /home/rkielbik/work/Lodz development/fw/prj/nBlm - Geany

**Required files:** 

 $\mathbf 1$ .

 $\mathcal{P}$ 

 $3_{-}$ 

**Project-specific sources** 

XUser example testbenches

Tosca modules

 $(v)$   $(v)$ 

File Edit Search View Document Project Build Tools Help

#### add sim files to project.tcl X

```
1 set property SOURCE SET sources [get filesets simulation]
 \overline{2}3 add files -fileset simulation -norecurse modules/tosca2b/06 Simulation/20 sim support/NIOBE KU simu procedures.vhd
 4 add files -fileset simulation -norecurse fw/sim/tb/top tb.vhd
 5 add files -fileset simulation -norecurse modules/xuser example 0/06 Simulation/01 Environment/NIOBE ifc1211 central simenv.vhd
 6 add files -fileset simulation -norecurse modules/xuser example 0/03 Src top ifc1211/top ifc1211 central example 0 a0.vhd
 7 add files -fileset simulation -norecurse modules/tosca2b/06 Simulation/02 Models/01 bfm emul ifc1211/03 Src/emul ifc1211 fmc.vhd
 8 add files -fileset simulation -norecurse modules/tosca2b/06 Simulation/02 Models/01 bfm emul ifc1211/03 Src/emul ifc1211 central general.vhd
 9 add files -fileset simulation -norecurse modules/tosca2b/06 Simulation/02 Models/04 bfm emul smem ddr2 3/03 Src/emul ifc1211 smem ddr3.vhd
10 add files -fileset simulation -norecurse modules/tosca2b/06 Simulation/02 Models/04 bfm emul smem ddr2 3/03 Src/ddr3 4g.v
1112 set_property_include_dirs_modules/xuser_example_0/06_Simulation/06_ModelSIM [current_fileset]
1314 set property top tstbench [get filesets simulation]
15 set property top lib xil defaultlib [get filesets simulation]
16 update compile order -fileset simulation
17
```
worked Partners at First and AT a Alexandr

### **Simulation script**

#### rkielbik@brok:~/work/Lodz development/fw/sim/scripts v <  $(\mathbf{x})$

File Edit View Search Terminal Help

[rkielbik@brok scripts]\$ pwd /home/rkielbik/work/Lodz\_development/fw/sim/scripts [rkielbik@brok scripts]\$ cat Makefile PRJ\_NAME=nBlm

SIMULATOR=questa

SIMLIB DIR=../kintexu simlib  $IP$   $DIR = .$ /ip dir EXPORTED SIM DIR=../exported sim

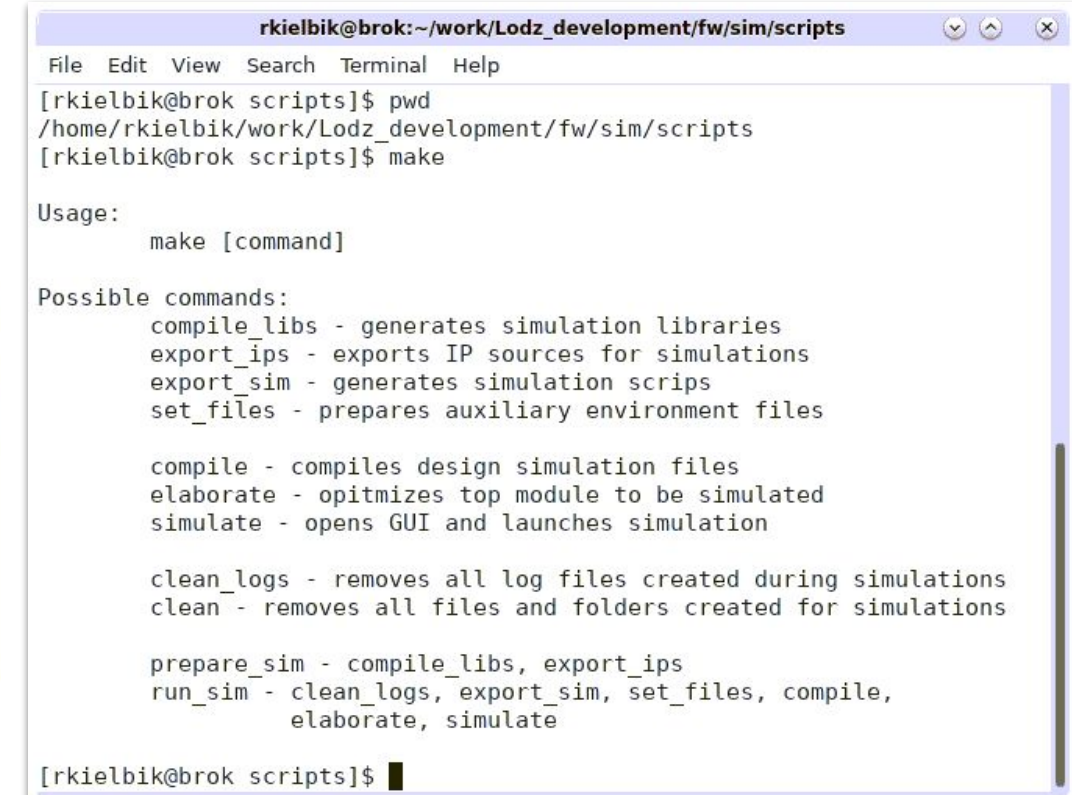

#### Testbench & stimuli

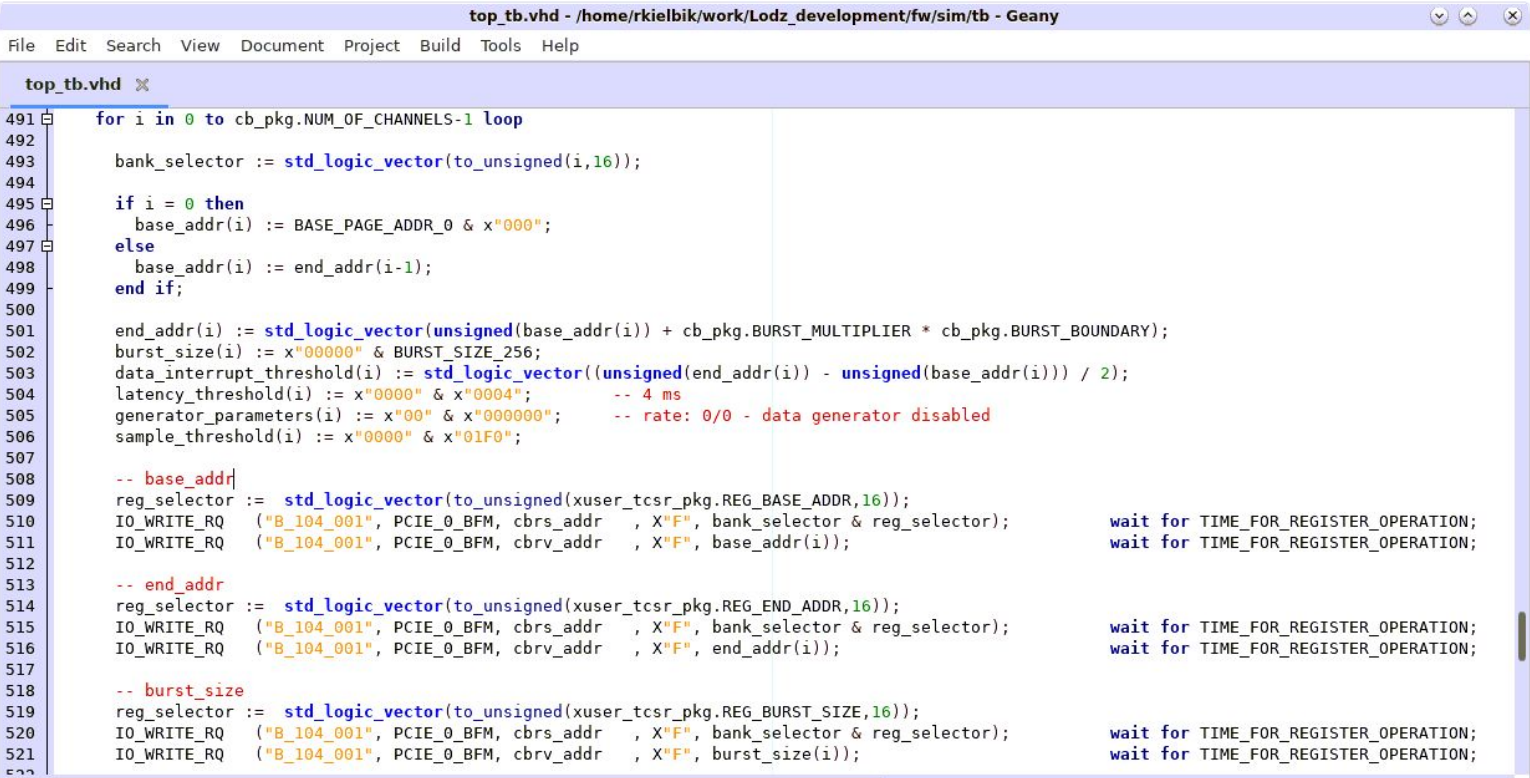

#### To do

- 1. Implement adding simulation sources in Makefile
- 2. Adapt stimuli to current configuration registers
- 3. Extend testbench (e.g. with models of new modules to be designed)